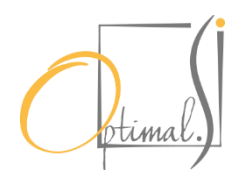

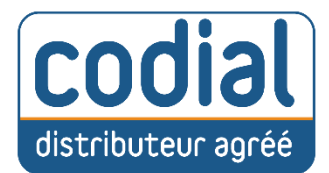

# PROGRAMME DE FORMATION Codial Bâtiment

## Cout Formation **4 jours : 3 800€**

# CHEMINEMENT PÉDAGOGIQUE

## **1- Tronc Principal du logiciel CODIAL**

- Multi-adresse avec historiques, représentants, secteurs
- géographiques… Présentation du bureau de Codial, les
- raccourcies et boutons cachés, les aides.
- Présentation de la structure des données avec la notion de Fichiers et de Documents
- **Utilisation et création des fiches Prospects, Clients,** Fournisseurs, Salariés, et Matériel
- Explication des cases de saisie et des fonctions dans la fiche Client et Prospect (notion de tiers)
- Explication des fonctions sur les boutons récurrents et le menu Outils
- Notion d'historique dans toutes les fenêtres
- Présentation des vues et des listes dans les Fichiers et les Documents, rappel des fonctions
- Description des différentes options disponibles dans les vues
- Explication et présentation des fonctions de la GED dans les documents et fichiers
- CRM/Centre d'action/Planning (si fonction activée)
- Gestion de la fonction SMS

## **DURÉE**

4 jour(s) (soit 28 heures)

#### **OBJECTIF**

À l'issue de la formation, le stagiaire sera en mesure d'exploiter de manière optimale l'ensemble des fonctionnalités du logiciel Codial.

#### **PUBLIC**

Dirigeants et salariés de PME, comptable, et de manière générale toute personne amenée à utiliser le logiciel CODIAL.

#### **ANIMATEUR**

Consultant spécialiste de la formation en logiciel.

## **PRÉ-REQUIS**

Maîtrise de l'environnement Windows et Office. Bonnes connaissances informatiques de base, notions du fonctionnement de l'entreprise et du bâtiment

#### **MOYENS PÉDAGOGIQUES ET TECHNIQUES**

Exposé interactif sur écran de démonstration, mise en œuvre interactive par échange d'idées et conseils, manipulation du logiciel sur les différents points abordés, utilisation d'exemples concrets.

## **MODALITÉS D'ÉVALUATION**

L'évaluation s'effectue tout au long de la journée de formation et permettra d'assurer, au sein du groupe, une progression homogène dans l'acquisition des connaissances. Une évaluation « à chaud » sera effectuée à chaque fin de séquence.

## **2- Achat Vente**

- Présentation des documents de vente et d'achat
- Notion de transfert et de liaison entre tous les documents et lien entre achat et vente
- Présentation de la saisie d'un document de vente (Devis) et des boutons de fonctions dans les lignes et dans les menus Outils (explication sur les notions de chapitres, titres et soustitres, notion d'ensemble ou d'ouvrages, paramétrage de pieds de document).
- Notion de devis type, devis variante, copie, import de lignes, monotouche
- Description et utilisation des ouvrages
- Suivi de la chaine des ventes (Devis, Commande, BL et Facture)
- Description et utilisation des fiches articles, explication de l'outil d'inventaire et de la gestion des stocks, gestion des numéros de série, avec la notion du catalogue
- Notion calcul du bâtiment, de métrés ou configurateur si activé
- Explication des outils de chiffrage, paramétrage des pieds de documents
- Présentation des fonctions de la chaine des achats en fonction de la version de Codial PM ou Entreprise.
- Explication sur le comportement des commandes réception et factures fournisseurs, description des outils de la chaine des achat liés au document.
- Explication du rôle de l'onglet "besoins", sous-traitant
- Création de facture et notion d'échéance et de suivi
- Facturation de situation avec avancement, RG, fin de travaux
- Paiement direct sous-traitant
- Traçabilité des lots

## **3- Fonctions administrateur**

Explication des fonctions Comptables

- Paramétrage des banques et des modes de règlement
- Création du plan comptable
- Paramétrage du comportement de transfert vers la comptabilité externalisée
- Description des fonctions facturation (facturation groupée, loi anti-fraude, blocage des documents)
- Explication sur les remises en banque et les SEPA
- Fonctions supplémentaires dans les factures/avoirs client

## Explication des fonctions paramétrages

- **Présentation des fonctions techniques : Outils dans les vues,** les documents, les fichiers.
- Présentation de la fonction "utilitaire" : descriptifs des fonctions d'import de données, des fonctions de panier.
- Notion d'archivage et de sauvegardes des données.
- Présentation de l'interface des paramètres de Codial avec le module recherche et les différents onglets.
- Présentation des fonctions du live pilot, avec création d'un modèle et personnalisation par utilisateur

## **LIEU**

Formation présentielle intraentreprise réalisée chez le client.

## **EFFECTIF CONCERNE**

1-5 personnes intra-entreprise

## **MOYENS PEDAGOGIQUES**

Ordinateur personnel équipé de la version Codial Bâtiment Pédagogie active basée sur l'alternance d'exposés théoriques et pratiques, sur<br>l'alternance d'apports l'alternance méthodologiques et d'échanges

## **SUIVI DU STAGIAIRE**

Il sera demandé au stagiaire d'émarger sur une feuille de présence.

## **PUBLIC HANDICAPE**

Nous mettons en œuvre un maximum d'éléments afin de rendre nos formations accessibles à un public handicapé. Afin d'établir les modalités d'accueil nécessaire au bon déroulement de la formation merci de nous contacter en amont de l'inscription.